**UNIVERSITE BRETAGNE SUD Direction des affaires financières Bureau des marchés daf.marches@listes.univ-ubs.fr**

## GUIDE PRATIQUE :

## Signature électronique

Pour signer électroniquement, il faut au préalable disposer d'un certificat électronique :

<https://www.marches-publics.gouv.fr/?page=entreprise.SignDocument>

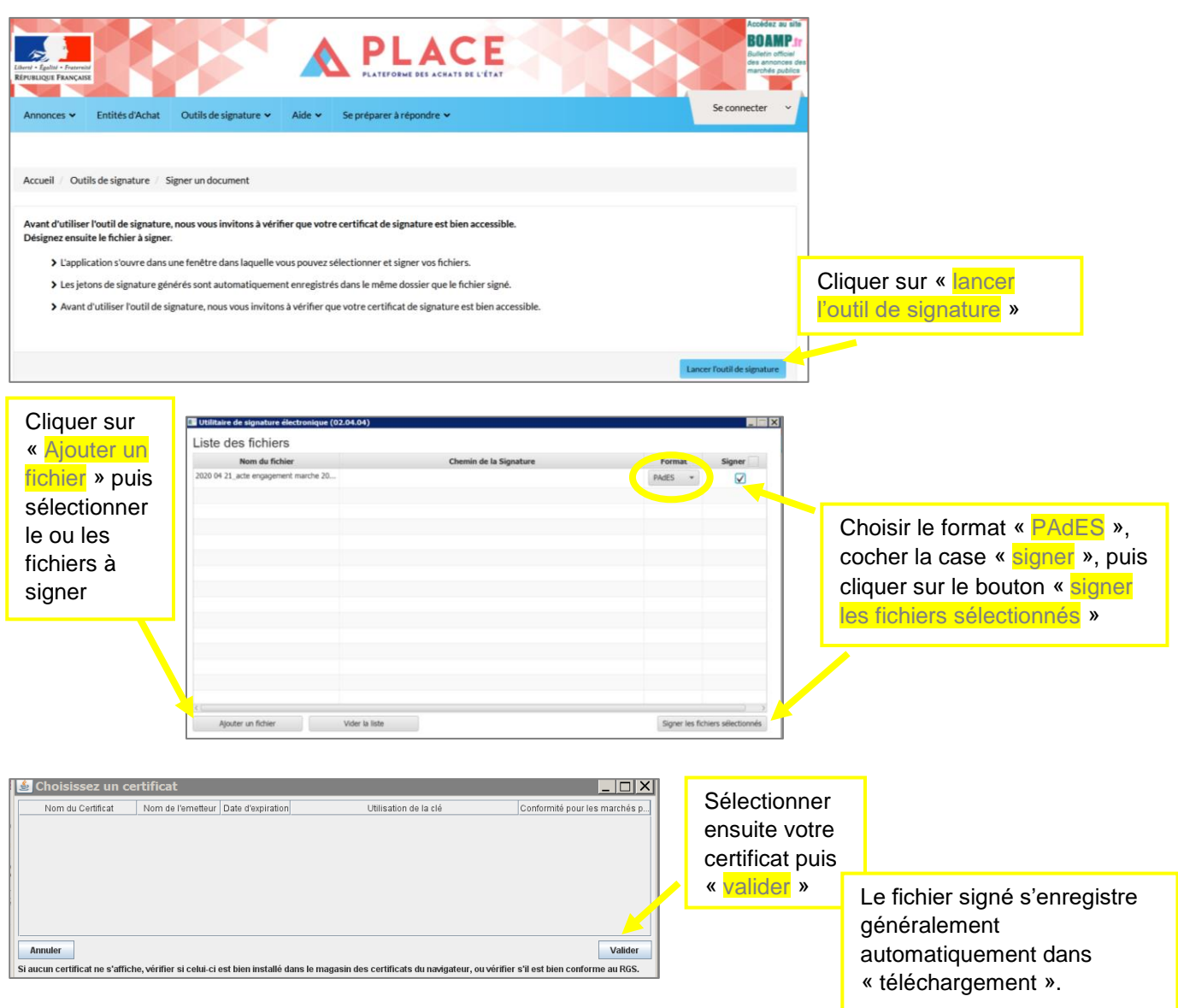

En référence au Code civil, la signature électronique est l'équivalent de la signature manuscrite pour un document dématérialisé.

La signature électronique des pièces du marché par l'entreprise titulaire n'est pas demandée au moment du dépôt de l'offre. Pour autant, l'Université préconise le format électronique pour l'attribution du marché, car elle permet en effet de :

- maintenir le caractère dématérialisé et original des pièces
- garantir l'identité du signataire (une signature électronique ne peut être copiée ou falsifiée)
- assurer l'intégrité du document (il ne peut être modifié une fois signé)
- accélérer la transmission des pièces du marché

Il est donc recommandé aux soumissionnaires de s'équiper d'un certificat électronique en prévision de la signature électronique d'un marché.

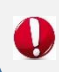

Une signature manuscrite apposée dans un document imprimé, puis numérisé, ne donne pas la qualité d'original à ce document, mais d'une simple copie.